## **Instytut Pamięci Narodowej**

https://ipn.gov.pl/pl/aktualnosci/200038,Nowe-funkcjonalnosci-Inwentarza-archiwalnego-IPN.html 16.05.2024, 13:44

### **Nowe funkcjonalności "Inwentarza archiwalnego IPN"**

**"Inwentarz archiwalny" jest ogólnodostępnym źródłem informacji o dokumentach historycznych przechowywanych w Instytucie Pamięci Narodowej. Elektroniczny katalog może być wstępem do odkrywania zasobu archiwalnego Instytutu, a tym samym dziejów kilku pokoleń Polaków z minionego wieku.**

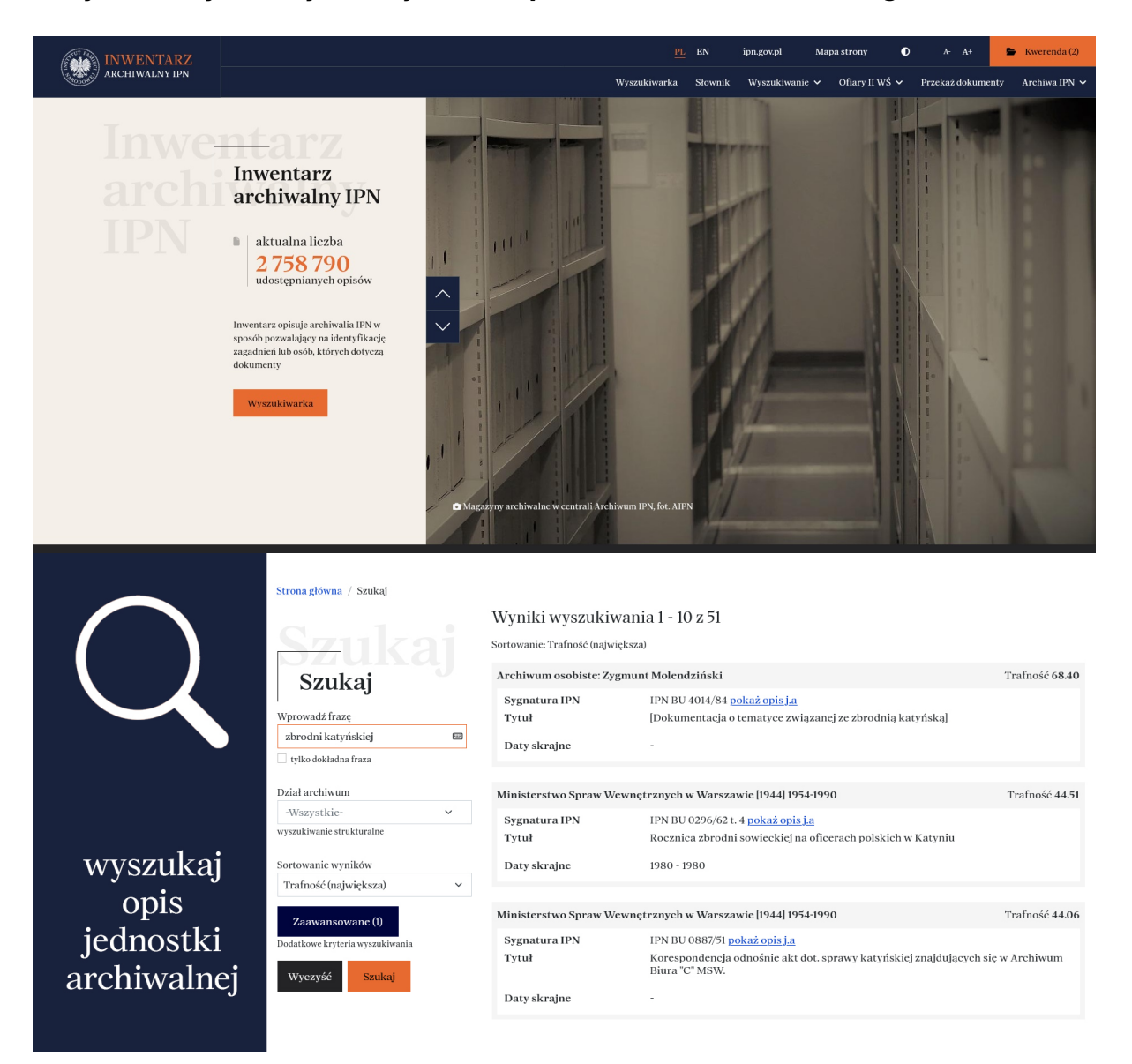

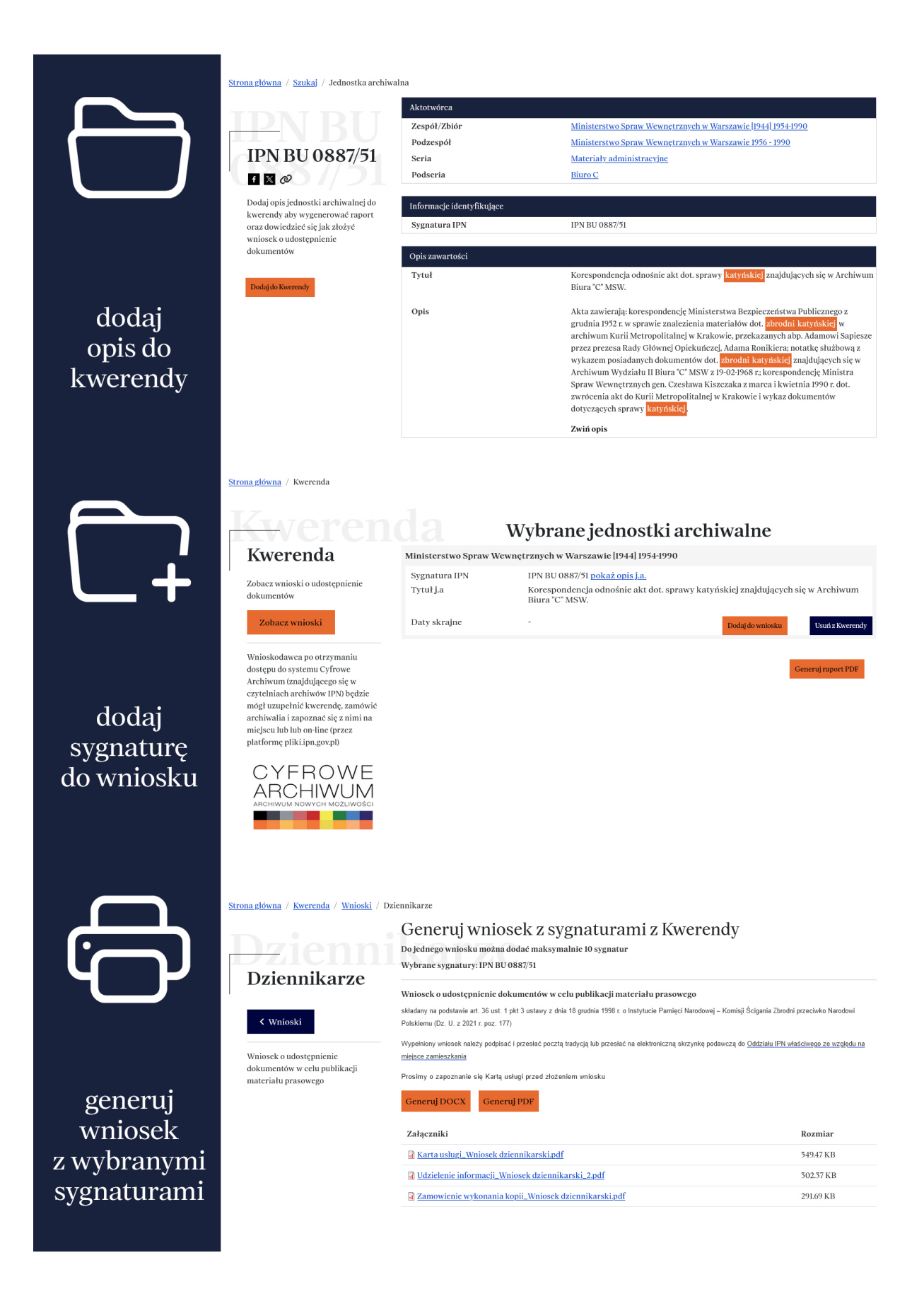

# zapisz wyniki wyszukiwania w pliku zewnętrznym

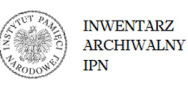

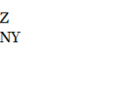

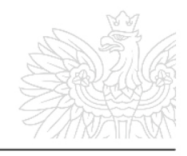

#### Wybrane jednostki archiwalne

Zespół/zbiór: Archiwum osobiste: Zygmunt Molendzińsk Sygnatura IPN: IPN BU 4014/84 Tytuł: [Dokumentacja o tematyce związanej ze zbrodnią katyńską

Zespół/zbiór: Ministerstwo Spraw Wewnętrznych w Warszawie [1944] 1954-1990 Sygnatura IPN: IPN BU 0887/51 Tytuł: Korespondencja odnośnie akt dot. sprawy katyńskiej znajdujących się w Archiwum Biura "C" MSW

Zespół/zbiór: Ministerstwo Spraw Wewnętrznych w Warszawie [1944] 1954-1990  $\overline{\mathbf{3}}$ natura IPN: <u>IPN BU 0296/62 t. 4</u> Tytuł: Rocznica zbrodni sowieckiej na oficerach polskich w Katyniu

Nowe funkcjonalności "Inwentarza archiwalnego IPN" Nowe funkcionalności "Inwentarza archiwalnego IPN" Nowe funkcjonalności "Inwentarza archiwalnego IPN" Nowe funkcjonalności "Inwentarza archiwalnego IPN" Nowe funkcjonalności "Inwentarza archiwalnego IPN" Nowe funkcjonalności "Inwentarza archiwalnego IPN"

Wychodząc naprzeciw oczekiwaniom użytkowników "Inwentarza", wdrożyliśmy kolejne zmiany funkcjonalne i wizualne, które usprawnią korzystanie z serwisu.

W [wyszukiwarce opisów jednostek archiwalnych](https://inwentarz.ipn.gov.pl/szukaj) dodano m.in. możliwość wyszukiwania dokładnego ciągu znaków, mechanizm sortowania wyników oraz funkcjonalności oznaczania szukanej frazy. Wprowadzono również pewne zmiany wizualne, na przykład w wyglądzie generowanych plików pdf. Nowością jest [możliwość dodawania wyszukanych](https://inwentarz.ipn.gov.pl/wnioski) [sygnatur](https://inwentarz.ipn.gov.pl/wnioski) bezpośrednio do szablonów wniosku o udostępnianie dokumentów.

Przypominamy, że od 18 grudnia 2023 r. funkcjonuje nowa wersja "Inwentarza archiwalnego IPN", dostępna w dwóch wersjach językowych i na urządzeniach o różnej rozdzielczości.

Pełną bazą danych o zasobie archiwalnym IPN jest Cyfrowe Archiwum, wewnętrzna aplikacja udostępniana w czytelniach Instytutu na terenie kraju. Zgodnie z ustawą, dostęp do niej mają osoby prowadzące badania naukowe oraz dziennikarze.

### **Inwentarz archiwalny IPN w nowej odsłonie – SPOT**